# **Table.GetRowHeightExact(Int32)**

# **Description**

Returns or a boolean that represents if the row height is "exact" (true) or "at least" (false).

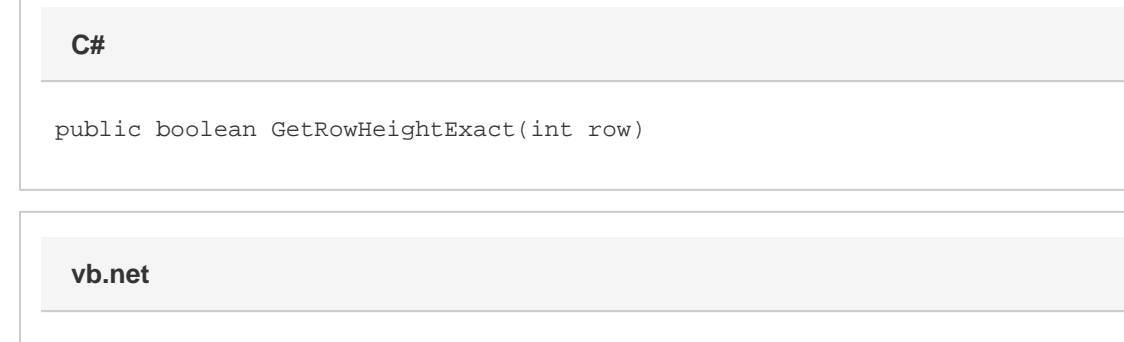

Public Function GetRowHeightExact(ByVal row As Integer) As Boolean

## **Parameters**

#### **row**

An int representing the row index to get RowHeightExact for.

#### **Returns**

A boolean that represents if the specified row's height is "exact" (true) or "at least" (false).

## **Remarks**

MS Word equivalent: Table menu > Table properties... > Row tab > Size section > Row #: > Row height is:

**Note:** To set this property, you must first set the RowHeight property.

## **Examples**

#### **C#**

 //--- Get RowHeightExact for the 3rd row bool rowHeightExact = oTable.GetRowHeightExact(2); **vb.net**

 '--- Get RowHeightExact for the 3rd row Dim rowHeightExact As Boolean = oTable.GetRowHeightExact(2)